### **Programmation Programmation avec la TI 82 Stats**

### Première Partie : Instructions séquentielles (Entrées, Affectations, Sorties)

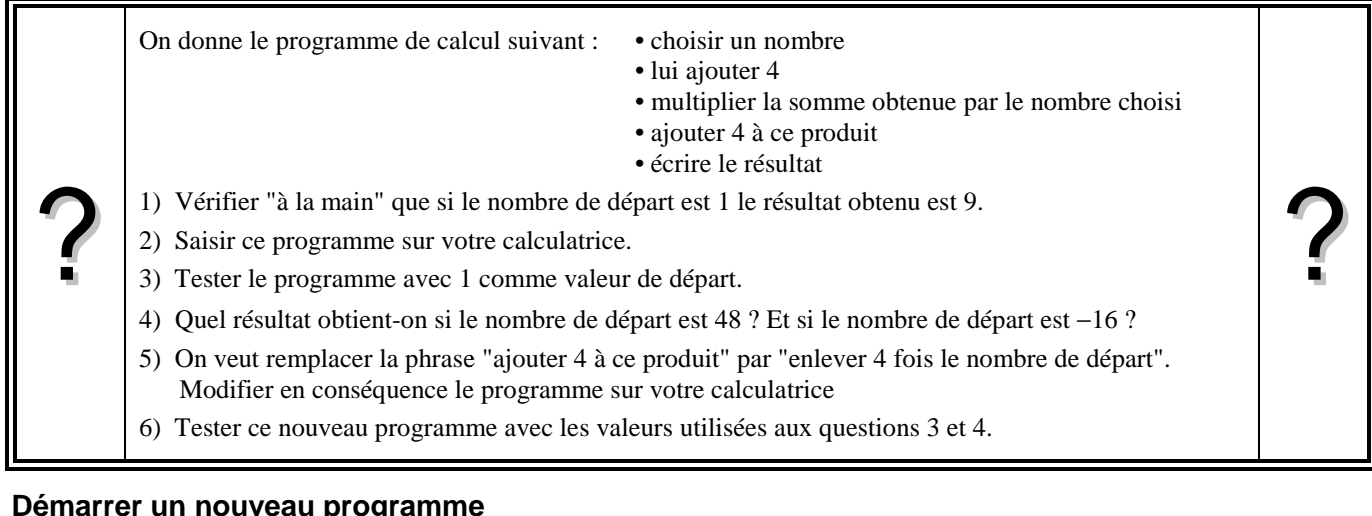

# **Démarrer un nouveau programme**

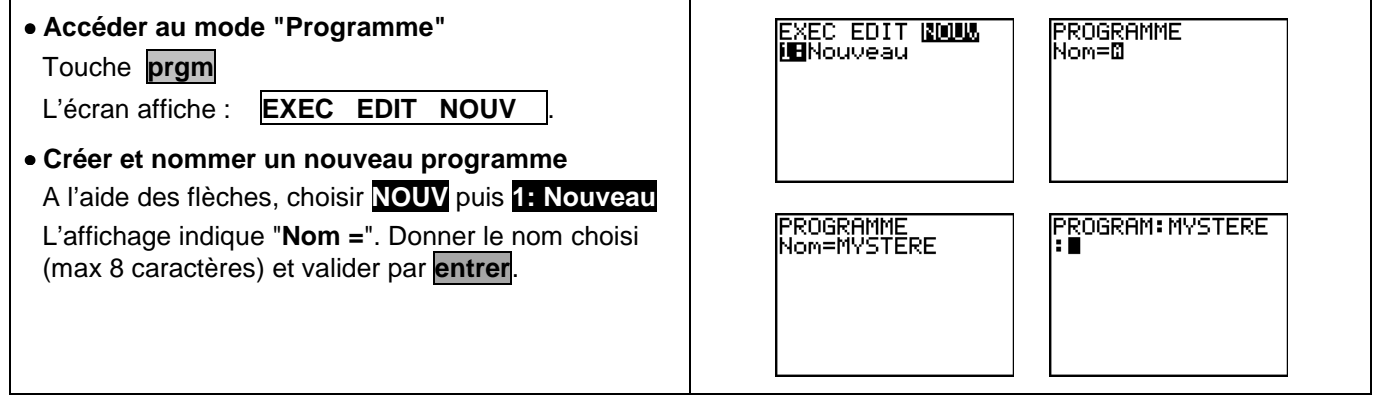

### **Saisie des instructions**

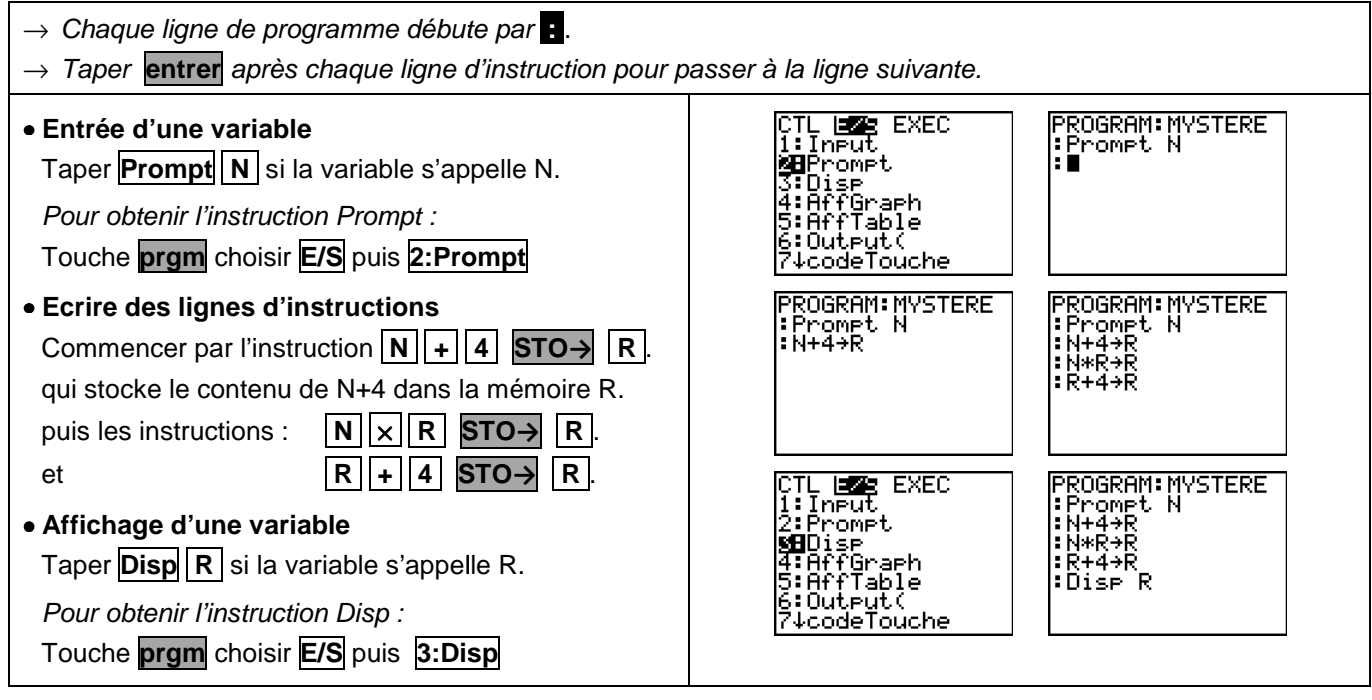

### **Quitter l'éditeur de programmes**

Instruction **quitter** (touches **2nde mode** ). On retourne alors dans le mode "calcul".

# **Exécuter un programme**

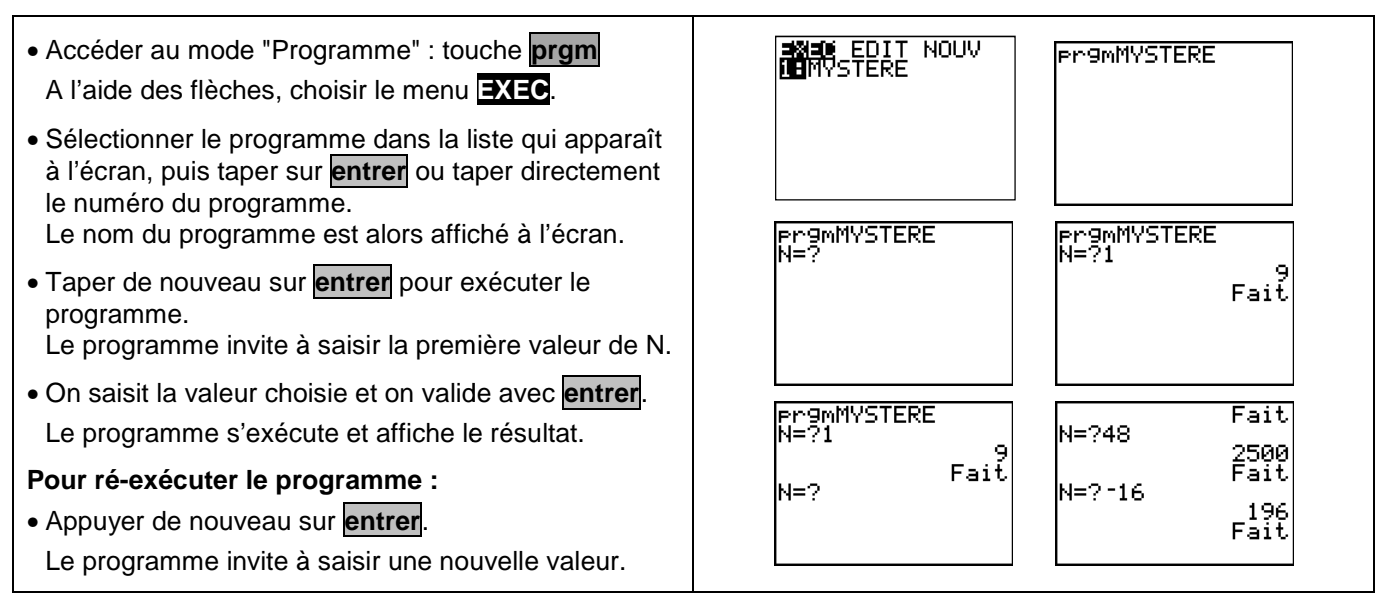

### **Modifier un programme**

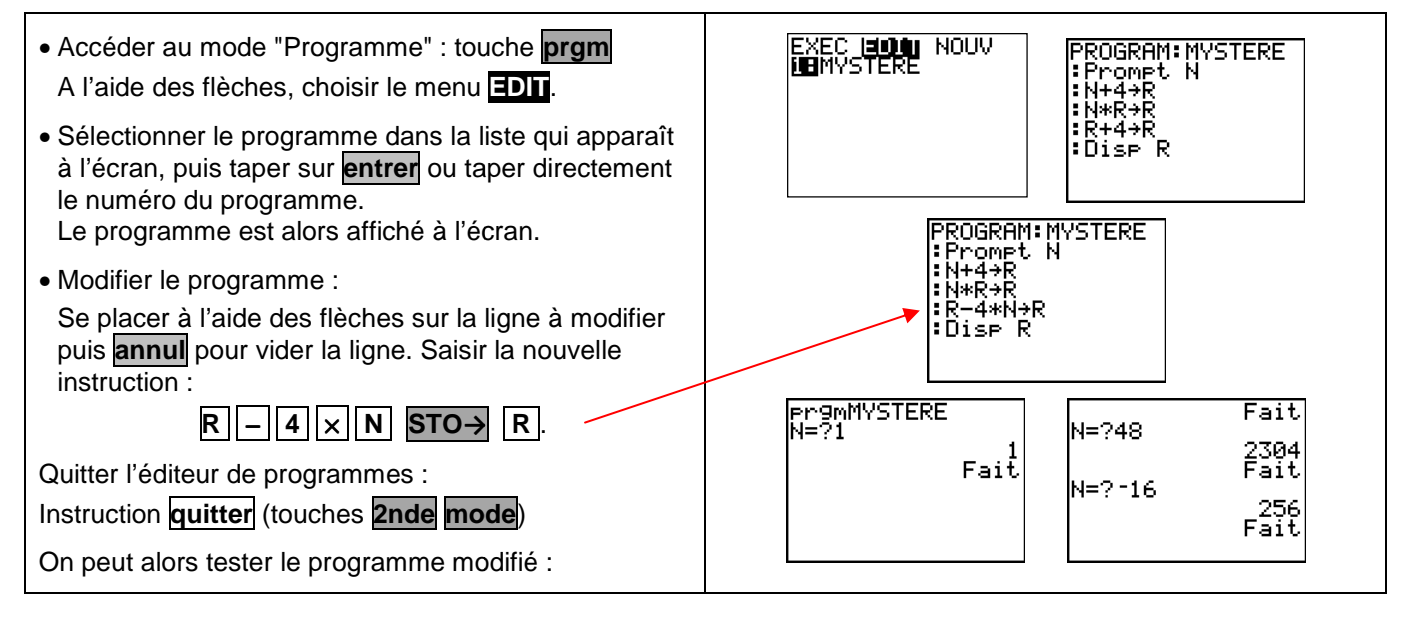

### **Accéder aux différentes instructions**

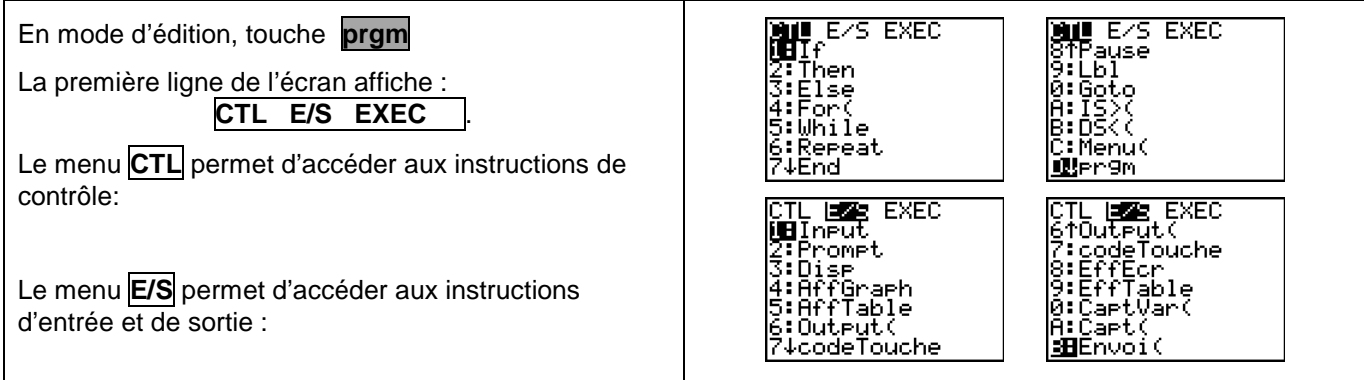

#### Deuxième Partie : Instructions séquentielles (Instructions conditionnelles)

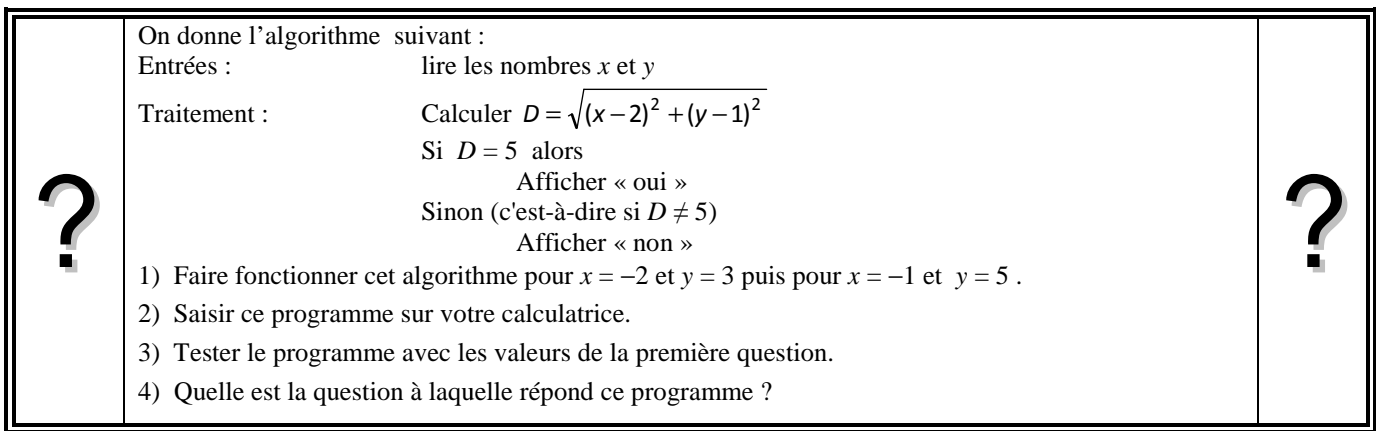

### **Saisie des instructions**

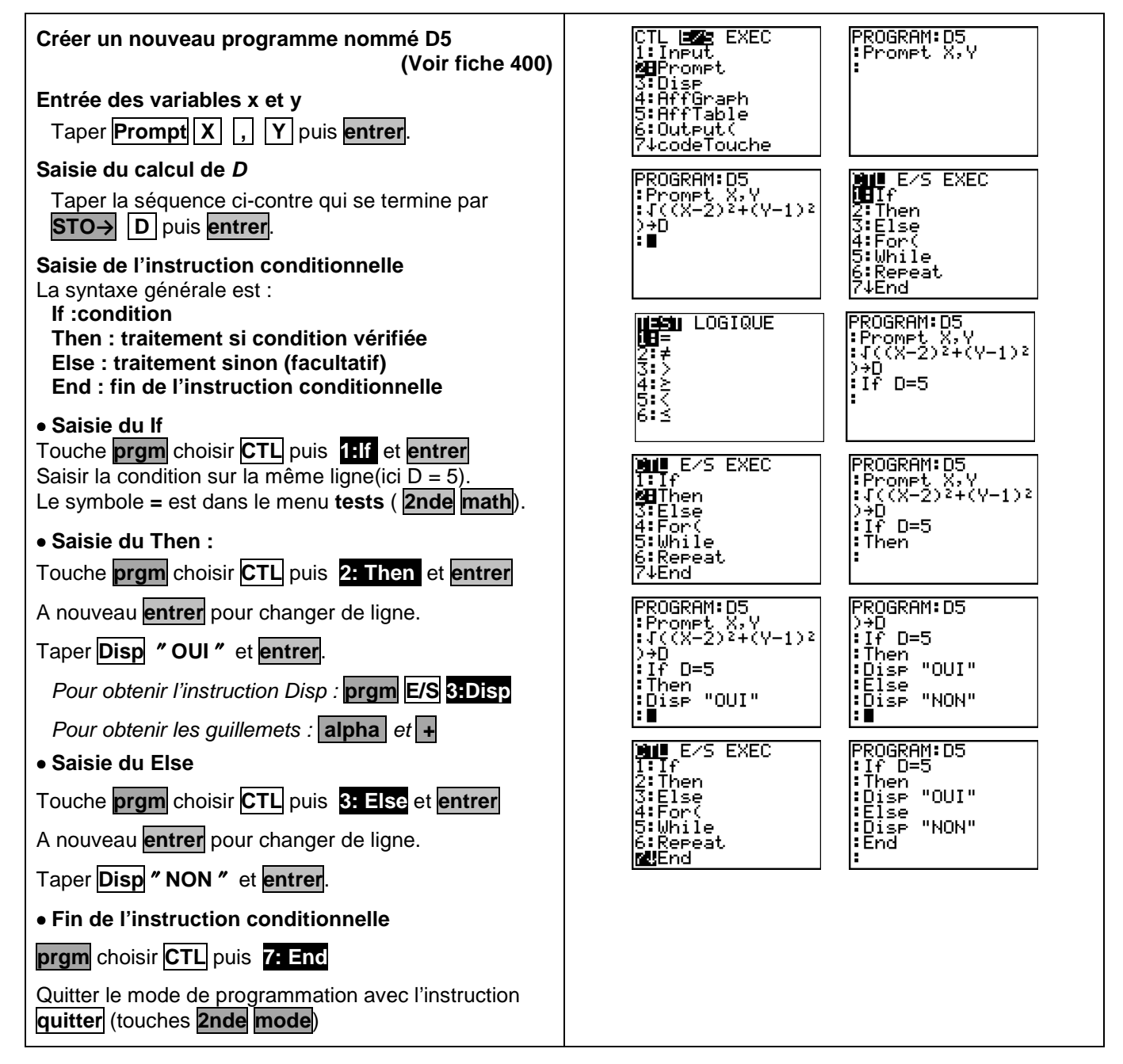

?

# **Troisième Partie : Instructions répétitives (Boucles Pour )**

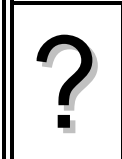

1) Écrire un programme qui simule 20 lancers d'une pièce équilibrée et qui calcule la fréquence d'apparition du Pile. 2) Exécuter 5 fois ce programme et relever les fréquences obtenues.

3) Modifier le programme pour que le nombre de lancers puisse être choisi par l'utilisateur. Exécuter ce programme pour  $N = 100$ .

# **1. Écriture du programme**

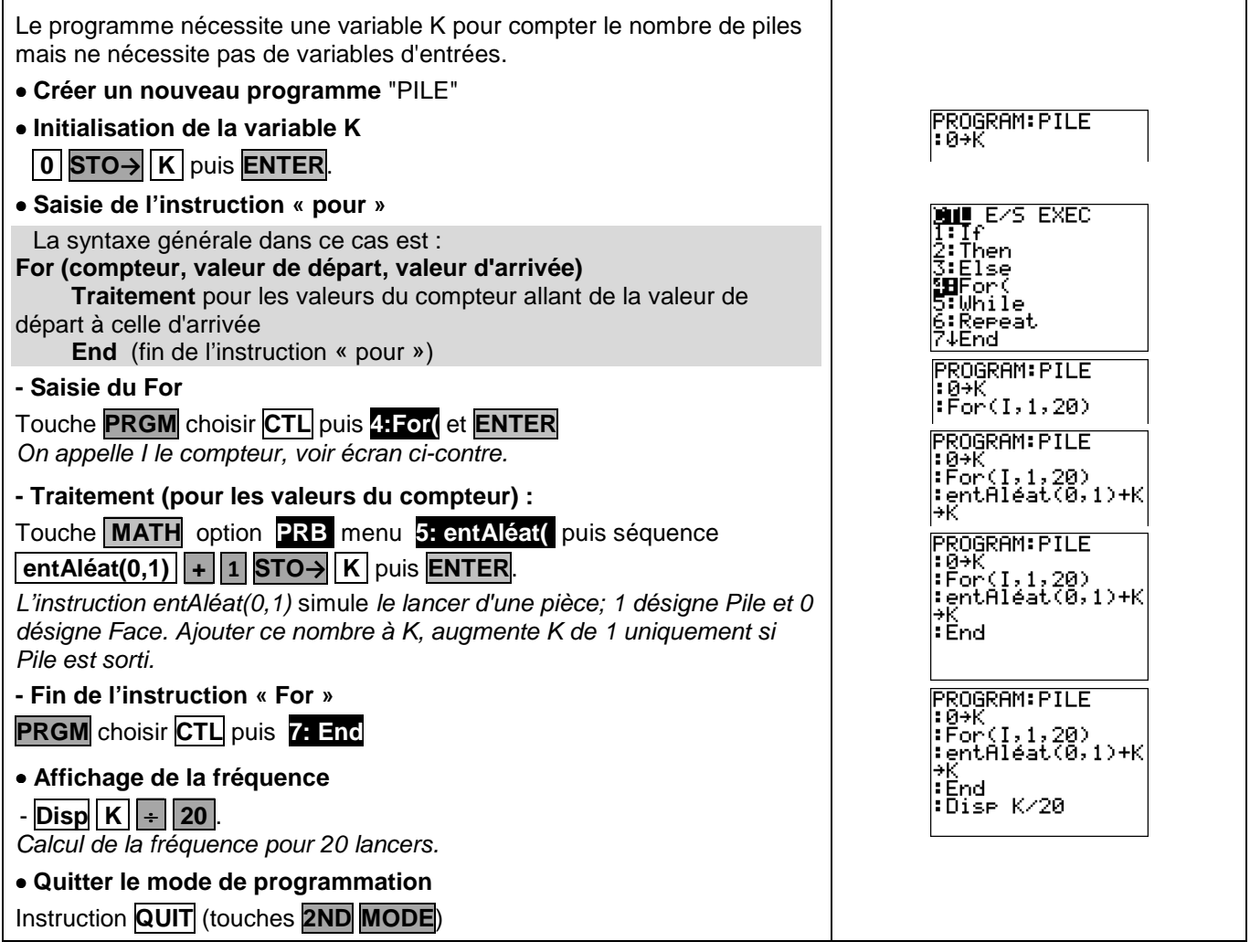

# **2. Exécuter le programme**

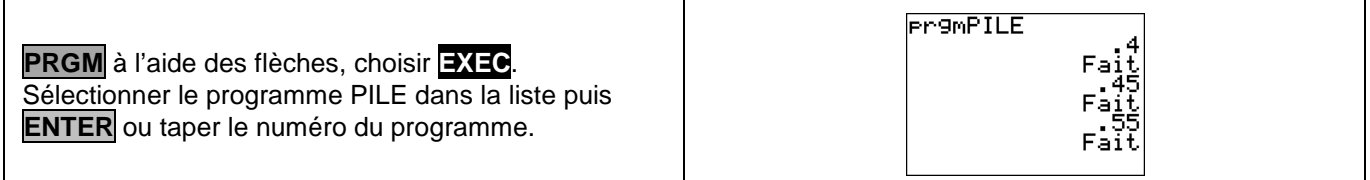